## SAP ABAP table T8J09 {JV Billing SDS Elements Description}

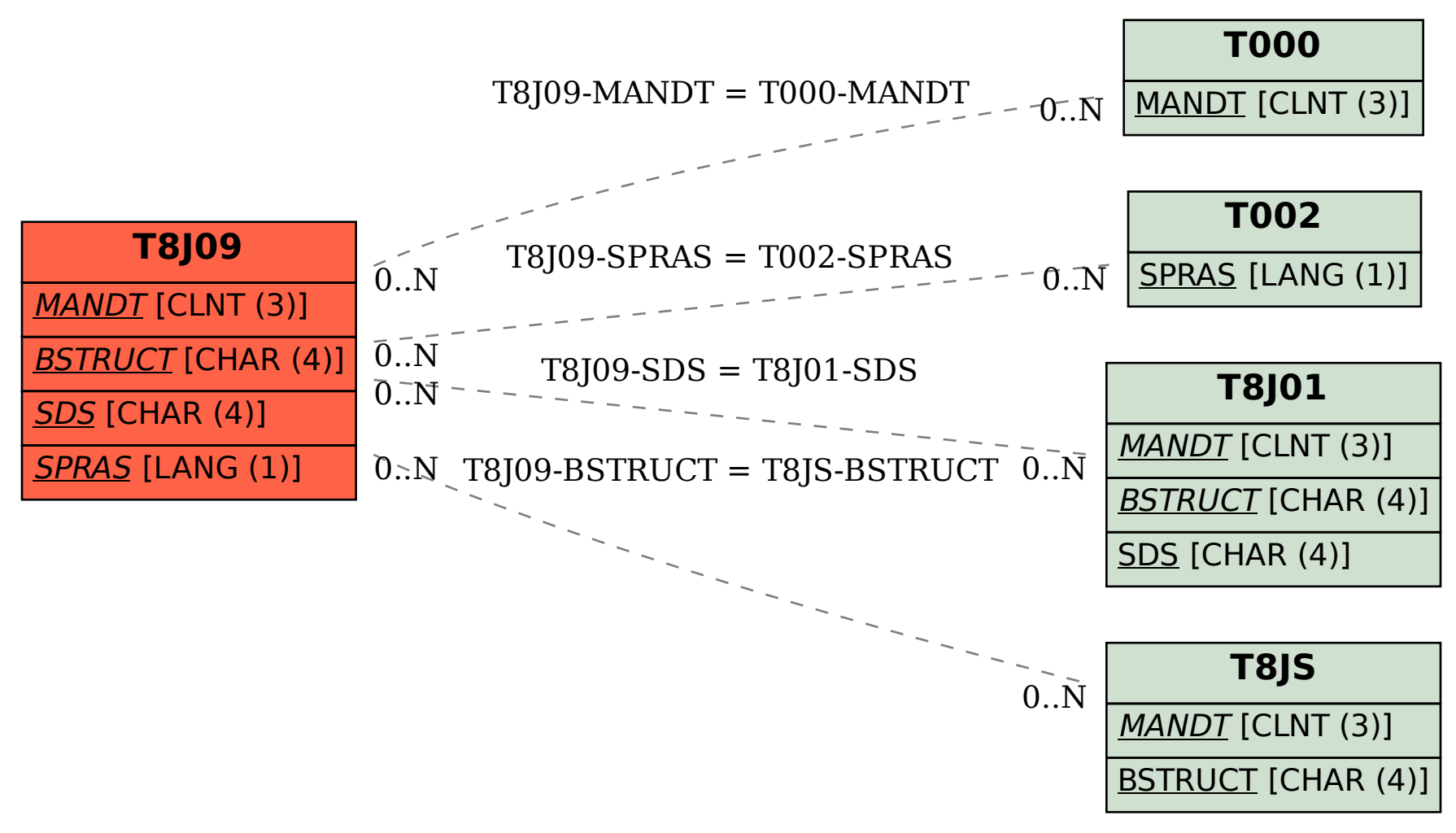